Gewerbliche Berufsschule Sursee - Informatiker - 25.Nov.2002 **Modul 118 - Aufgabe strukturiert abwickeln** Seite 1

# **Musterprüfung Modul 118 (Teil B mit Unterlagen)** <sup>→</sup> 45 Minuten

## **\*\*\*\*\*\*\*\*\*\*\*\*\*\*\*\*\*\*\*\*\*\*\*\*\*\*\*\* \*\*\*\*\*\*\*\*\*\*\*\*\*\*\*\*\*\*\* A) Projektablauf** (~15 Min)

Sie müssen dem Vorgesetzten die aus Ihrer Sicht beste Variante vorschlagen:

Situation: Sie müssen sich für den Einsatz einer bestimmten Datenbank entscheiden. Zur Auswahl stehen SQL-Server, Access und MySQL. MySQL ist kostenlos erhältlich für diverse Plattformen wie Linux und Windows. Das MySQL-DBMS kann aber keine referenzielle Integrität garantieren, das heisst es fällt viel mehr Programmieraufwand auf Seiten der Clientapplikation an (z.B. Löschweitergabe). Access ist kein Client-Server-DBMS sondern ein File-Server DBMS. Access und SQL-Server können referenzielle Integrität garantieren, laufen aber nur auf Windows-Systemen. Access ist auf sämtlichen Rechnern bereits lizenziert und installiert. SQL-Server ist bis zu 5 Benutzern kostenlos erhältlich. Wenn zwischen 5 und 25 Benutzer Zugriff auf die SQL-Server-Datenbank haben sollen, dann ist der Erwerb der Standard-Version nötig (Preis = 2900.-- sFr.). In Ihrer Firma gibt es zwei Personen die sich im Gebiet SQL-Server auskennen, aber niemand kennt sich mit MySQL aus.

Mussanforderung: \*) Standardprodukt

- \*) Client-Server DBMS
- \*) DBMS muss auf Internet-Information-Server (Windows) lauffähig sein
- \*) Anzahl User = 15

- Wunschanforderung: \*) Kostengünstiges DBMS
	- \*) DBMS muss auf Linux-Server und auf Windows-Server lauffähig sein
	- \*) Kostengünstige Entwicklung
	- \*) Möglichst wenig Risiken während der Entwicklung

Erstellen Sie Zielgewichtung und entscheiden Sie sich -nachvollziehbar- für eine der Varianten. **A1) Zielgewichtung:** 

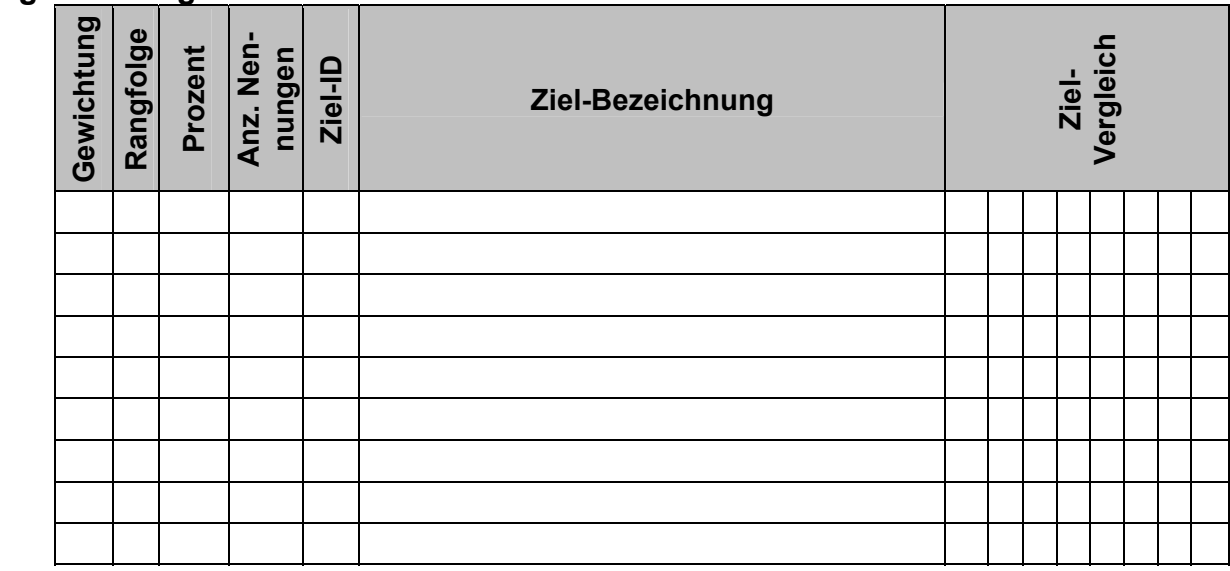

## **A2) Variantenanalyse**

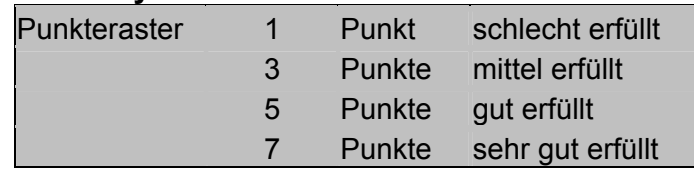

## **USTADT SURS** E

 Gewerbliche Berufsschule Sursee - Informatiker - 25.Nov.2002 **Modul 118 - Aufgabe strukturiert abwickeln** Seite 2

Ε

## **B) Iterationen:** (~15 Min )

```
B1) Welche Ausgabe liefert das folgende Programm? 
               void main() 
               { 
                      int i = 0;
                      while (i < 10) { 
                              for (int k=0; k < 10; k++)
                               { 
                                       printf("%d ",i*10+k); 
                } 
                              i+1;
                       } 
               }
```
## **B2) Baumumwandlung**

Das folgende Programm liefert aus den Eingaben der linken Seite die folgende Ausgabe: Eingabe: Ausgabe: Ausgabe:  $\frac{1}{2}$ 

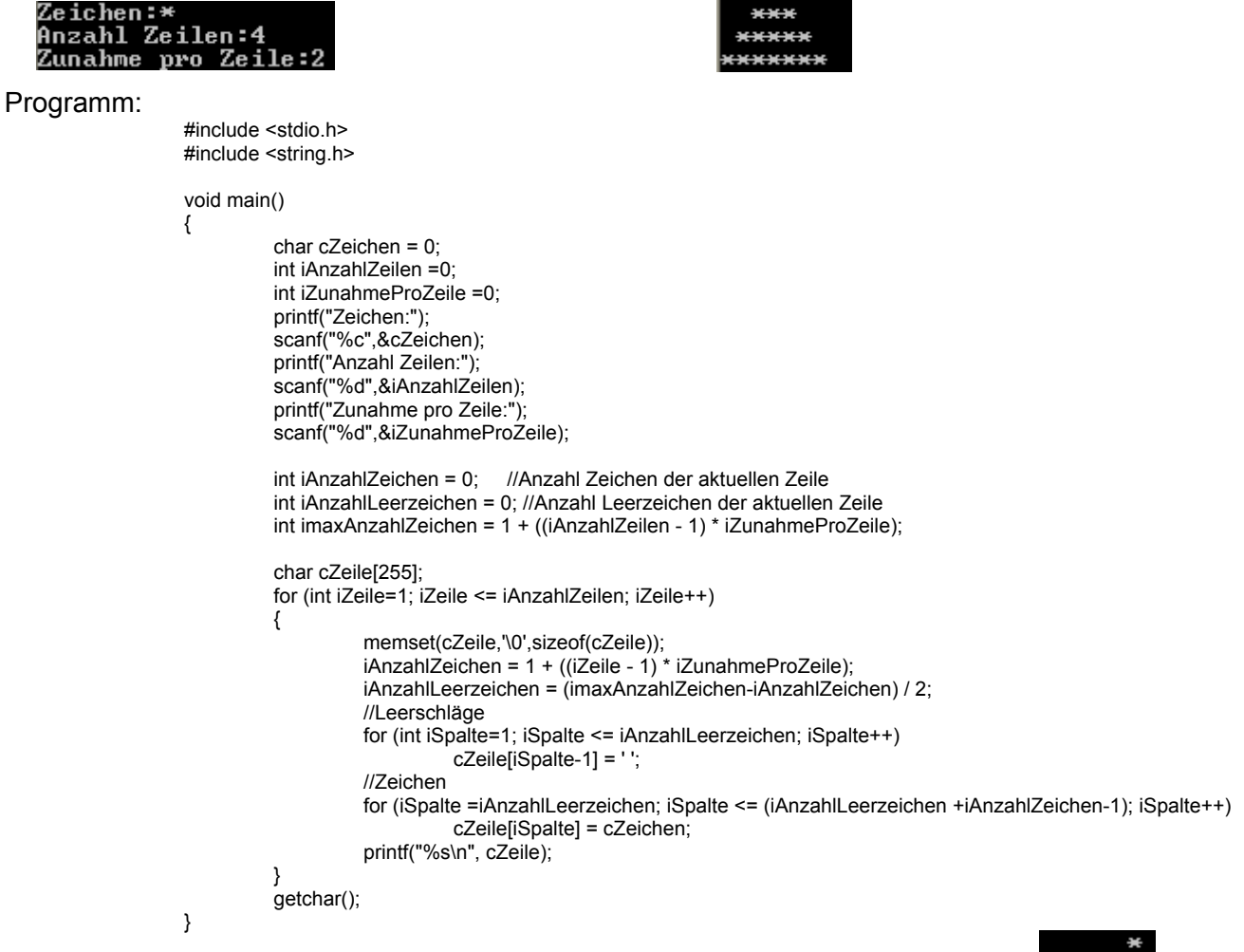

Schreiben Sie das Programm so um, dass folgendes Bild als Ausgabe entsteht :

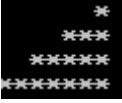

## **C) Unterprogrammaufrufe:** (~10 Min )

### **C1) Welche Ausgabe liefert das folgende Programm?**

```
#include <stdio.h> 
void MeineFunktion(int&, int, int*); 
void main() 
{ 
          int iZahl1 = 10, iZahl2= 5, iZahl3 = 0; 
          MeineFunktion(iZahl1, iZahl2, &iZahl3 ); 
          printf("Zahl1=%d Zahl2=%d Zahl3=%d", iZahl1, iZahl2, iZahl3); 
} 
void MeineFunktion(int& u, int v, int* pw) 
{ 
          u=50; 
           v= 50; 
           *pw= 50; 
}
```
## **C2) Welche Ausgabe liefert das folgende Programm?**

#include <stdio.h>

```
int MeineFunktion(int, int*, int&); 
void main() 
{ 
         int iZahl1 = 30, iZahl2= 20, iZahl3 = 10, iZahl4 =0;
          iZahl4 = MeineFunktion(iZahl1+2, &iZahl2, iZahl3 )+5; 
          printf("Zahl1=%d Zahl2=%d Zahl3=%d Zahl4=%d", iZahl1, iZahl2, iZahl3, iZahl4); 
} 
int MeineFunktion(int u, int* pv, int& w) 
{ 
          int temp=u; 
         u = *pv;*pv= w;
         w = temp;return u + *pv + w;
}
```
**D) Datenfelder (Arrays):** (~10 Min)

D1) Was liefert das folgende Programm als Resultat?

D2) Beschreiben Sie den Inhalt des Datenfeldes iFeld nach dem Ablauf der Applikation

```
#include <stdio.h>
```

```
void main() 
{ 
          int iFeld[] = {5,8,4,7,6,2,6,3,9,1,7,5}; 
         int i = iFeld[4]+1;
         int k = iFeld[2+1]+1;int m = iFeld[iFeld[iFeld[5]+1]+1]+1; iFeld[k-2] = iFeld[iFeld[i]+1] + iFeld[2+1] - 2*iFeld[5]; 
          printf("i=%d k=%d m=%d", i, k, m); 
}
```
**Modul 118 - Aufgabe strukturiert abwickeln** Seite 4

### D3) Welche Aussagen (a-f) zum folgenden Programm sind richtig:

```
#include <stdio.h>
```

```
void Zeichenausgeben(char[], int);
```

```
void main () 
{ 
         char aFeld[] = {'A', 'D', 'e', '2'}; Zeichenausgeben(aFeld, sizeof(aFeld) ); 
           aFeld[2]='z'; 
          Zeichenausgeben(aFeld, sizeof(aFeld) ); 
} 
void Zeichenausgeben( char aF[], int AnzElements) 
{
```

```
for (int i = 0; i < AnzElements; i++)
           putchar(aF[i]); 
 printf("\n");
```

```
 Aussagen:
```
}

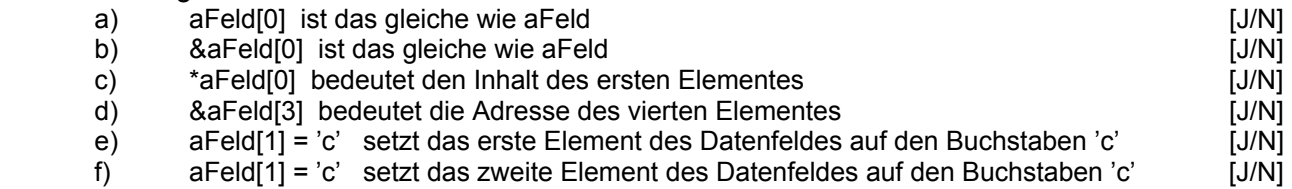

## **E) Fehlersuche:** (~10 Min)

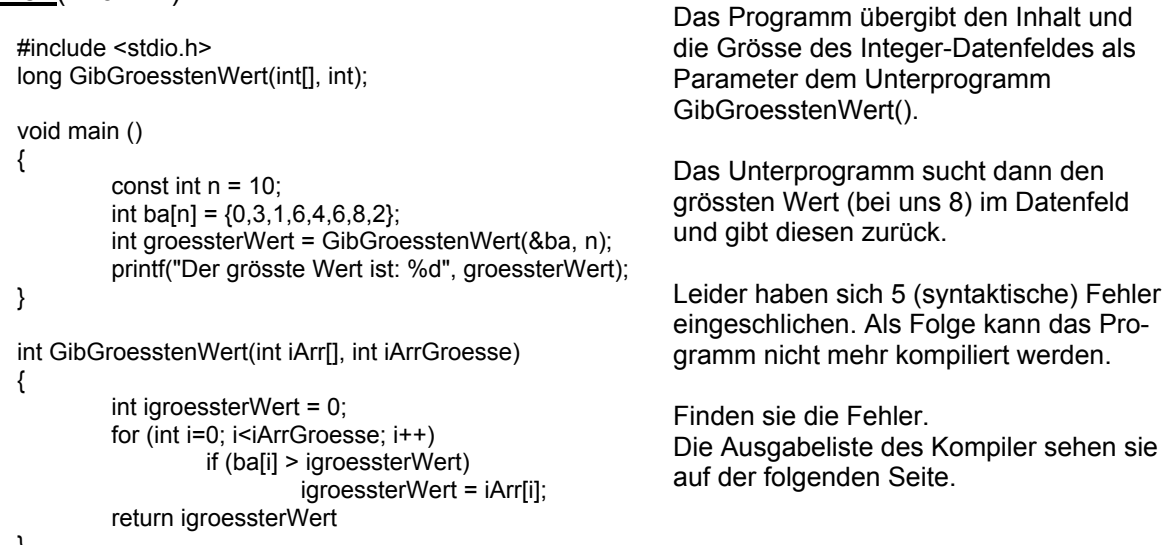

```
}
```

```
-Konfiguration: Demopruefung - Win32 Debug--------------------
Kompilierung läuft... main.cpp
```
C:\Daten\Roland Bucher\Schulen\GBS Sursee\Modul 118\Projekte\schleifen\main.cpp(9) : error C2664: 'GibGroesstenWert' : Konvertierung des Parameters 1 von 'int (\*)[10]' in 'int []' nicht moeglich. Die Typen, auf die verwiesen wird, sind nicht verwandt; die Konvertierung erfordert einen reinterpret\_cast-Operator oder eine Typumwandlung im C- oder Funktionsformat

C:\Daten\Roland Bucher\Schulen\GBS Sursee\Modul 118\Projekte\schleifen\main.cpp(15) : error C2556: 'int \_\_cdecl GibGroesstenWert(int [],int)' : Überladene Funktion unterscheidet sich nur hinsichtlich des Rückgabetyps von 'long \_\_cdecl GibGroesstenWert(int [],int)'

C:\Daten\Roland Bucher\Schulen\GBS Sursee\Modul 118\Projekte\schleifen\main.cpp(3) : Siehe Deklaration von 'GibGroesstenWert'

C:\Daten\Roland Bucher\Schulen\GBS Sursee\Modul 118\Projekte\schleifen\main.cpp(15) : error C2371: 'GibGroesstenWert' : Neudefinition; unterschiedliche Basistypen

C:\Daten\Roland Bucher\Schulen\GBS Sursee\Modul 118\Projekte\schleifen\main.cpp(3) : Siehe Deklaration von 'GibGroesstenWert'

C:\Daten\Roland Bucher\Schulen\GBS Sursee\Modul 118\Projekte\schleifen\main.cpp(18) : error C2065: 'ba' : nichtdeklarierter Bezeichner C:\Daten\Roland Bucher\Schulen\GBS Sursee\Modul 118\Projekte\schleifen\main.cpp(18) : error C2109: Index benoetigt ein Feld oder einen Zeiger-

typ

C:\Daten\Roland Bucher\Schulen\GBS Sursee\Modul 118\Projekte\schleifen\main.cpp(21) : error C2143: Syntaxfehler : Fehlendes ';' vor '}' Demopruefung.exe - 6 Fehler, 0 Warnung(en)